## **Free Download**

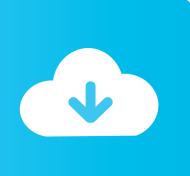

Create Song Garageband Ipad

1/6

# GarageBand

## By Apple

Essentials

Open iTunes to buy and download apps.

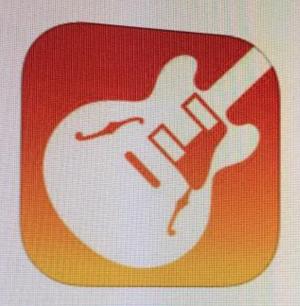

### View in iTunes

This app is designed for both iPhone and iPad

### Free

Category Music

Updated: Jan 21, 2017

Version: 2.2.1

Size: 1,70 GB

Languages, English, Arabic,

Catalan, Chinese (Hong Kong),

Croatian, Czech, Danish, Dutch, nnish, French, German, Greek,

### Description

GarageBand turns your iPad, iPhone recording studio - so you can make have fun creating music like a DJ, b play keyboards, guitars, and drums played a note before. Plug in a guiti Instrument, microphone, or a guitar Extensions in iOS 10 allow you to p share your song using email, Faceb

Live Loops. Make music like a DJ

- · Use Multi-Touch to tap and trigg
- · Get started with templates like El
- · Build your own grid using over 1
- · Create loops by recording directl
- · Use Remix FX to perform DJ-style
- · Tap record and capture your Live

### Drummer for iOS

- Add a virtual session Drummer t
- · Choose from 9 acoustic or electr
- · Each Drummer character provide

Alchemy Synth

. Play and record using the new A

#### Create Song Garageband Ipad

## **Free Download**

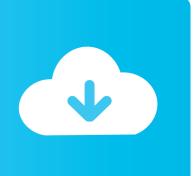

And with Live Loops, it makes it easy for anyone to have fun creating music like a DJ.. If you don't see the New Folder button, touch and hold an empty area in the My Songs browser and drag down.. At the top of the screen you'll see two options: Live Loops and Tracks Live Loops is a relatively new addition to GarageBand, which allows you to sequence existing recordings in real time.

- 1. how to create a song on garageband ipad
- 2. how to make a song on garageband ipad
- 3. make a song garageband ipad

Use the keyboard to type a name for the folder, then tap Done Apr 08, 2015 GarageBand has a great system that allows you to not only create clearly defined sections within your song, but also record and edit exclusively within those sections before putting the whole project together again when you're done.

#### how to create a song on garageband ipad

how to create a song on garageband ipad, how to create a new song on garageband ipad, how to make a song on garageband ipad, how to make a good song on garageband ipad, make a song garageband ipad, create a song in garageband ipad, can you make songs with garageband Kangurek Kao 3 Crack Download

Use Multi-Touch gestures to play keyboards, guitars, and c Tap the New Folder button.. When you first open GarageBand you'll be asked to select the kind of instrument you want to use. Redownload Microsoft For Mac

4/6

# GarageBand

## By Apple

Essentials

Open iTunes to buy and download apps.

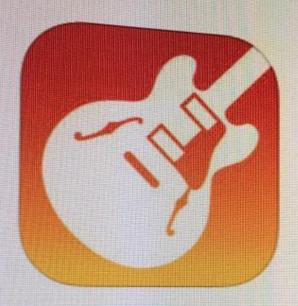

### View in iTunes

This app is designed for both iPhone and iPad

### Free

Category Music

Updated: Jan 21, 2017

Version: 2.2.1

Size: 1,70 GB

Languages, English, Arabic, Catalan, Chinese (Hong Kong), Croatian, Czech, Danish, Dutch,

nnish, French, German, Greek,

### Description

GarageBand turns your iPad, iPhone recording studio - so you can make have fun creating music like a DJ, b play keyboards, guitars, and drums played a note before. Plug in a guiti Instrument, microphone, or a guitar Extensions in iOS 10 allow you to p share your song using email, Faceb

Live Loops. Make music like a DJ

- · Use Multi-Touch to tap and trigg
- · Get started with templates like El
- · Build your own grid using over 1
- · Create loops by recording directl
- · Use Remix FX to perform DJ-style
- · Tap record and capture your Live

### Drummer for iOS

- Add a virtual session Drummer t
- · Choose from 9 acoustic or electr
- · Each Drummer character provide

Alchemy Synth

. Play and record using the new A

#### Star Wars Battlefront 2 Mac Download Full Game Free

### how to make a song on garageband ipad

#### Autocad 2019 Download For Mac

When you create a new song in GarageBand, you'll have 8 bars to work with by default.. Create Song Garageband Ipad ProGarageBand turns your iPad and iPhone into a collection of Touch Instruments and a full-featured recording studio — so you can make music anywhere you go. <a href="mailto:Dmg Milltap 700 5 Axis">Dmg Milltap 700 5 Axis</a>

### make a song garageband ipad

Plugin Rhino For Mac

e828bfe731 Daredevil Theme Song Mp3 Download

e828bfe731

Nvidia Geforce 210 Gt218 Drivers For Mac